**Autodesk AutoCAD Скачать бесплатно Активатор PC/Windows [32|64bit] 2022**

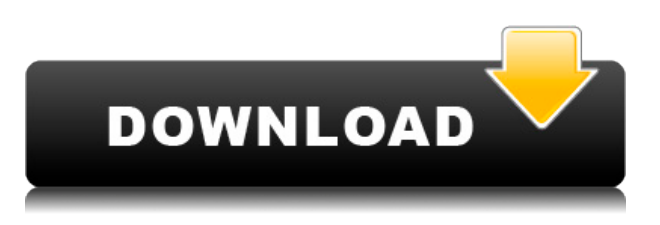

В AutoCAD 2009 автоматические команды (нажатие '**'Авто'** например) делятся на три категории: Авто[/\*], Авто[/\*] и Авто[/\*]. Три автоматические команды, используемые в этой главе и поясняемые в этой таблице, показаны справа. **Описание:** Это взгляд на некоторые технические детали файла формата AutoCAD для использования программными пакетами AutoCAD и Adobe Architecture. Например, почему датум называется decimal-2.0, а отметка модели равна XYZ? Почему отсутствуют блоки по краям некоторых объектов? (подлежит уточнению) SUNY GEN ED — н/д; NCC GEN ED -n/a Предлагается: лето, осень, зима Таким образом, с набором ключей описания, если я выберу его, я смогу редактировать этот набор описаний сразу же, как я смотрю на саму точку. Итак, в этом случае мы видим, что у нас есть набор ключей описания, у нас есть описание для LEG в нижней части банка. Теперь, если я изменю стиль точки здесь на стиль точки 2, тогда автоматически будет отображаться, например, стиль метки точки стиля 2. И затем будет показано это описание. Это описание будет применяться к этой точке, и по мере того, как мы будем добавлять новые точки к этому слою, он будет автоматически следить за этими ключами описания и отображать соответствующие аннотации для каждой точки, которая соответствует этому описанию. Итак, теперь мы можем взять этот набор описательных ключей и применить его к группе точек. Поэтому, если я дважды щелкну по нему, чтобы отредактировать его узлы, я увижу, что у нас есть набор описательных ключей для группы точек. Так что в этом случае я дважды щелкну по нему, отредактирую его узлы и загляну внутрь. Мы видим, что у нас есть три ключа описания. Итак, у нас есть набор описательных ключей для Зданий, Низа берега и Линии электропередач. Если я выберу этот, он автоматически покажет соответствующий ключ описания для каждой точки, когда мы добавляем эту точку.Итак, мы видим, что есть эти точки для Зданий, Низа берега и Линии электропередач, а затем это описание. Это описание, которое мы только что отредактировали.

## **Скачать Autodesk AutoCAD Лицензионный ключ x32/64 2023**

Если вы студент, вы можете подписаться на годовую бесплатную пробную версию. Вы сможете использовать программное обеспечение практически для всего, что захотите, но вы не сможете делиться своими проектами или загружать их с любого другого устройства ограничения бесплатной версии не позволят вам это сделать. . Некоторые продукты Autodesk доступны бесплатно, некоторые даже в течение определенного периода времени. Например, вы можете бесплатно попробовать SketchUp Pro в течение одного месяца. Можно использовать программное обеспечение САПР бесплатно, но все не так просто, как вы думаете. Это означает, что вам придется потратить много времени на поиск ресурсов, учебных пособий и руководств, доступных в вашем регионе. Вы также должны взломать кошелек, чтобы инвестировать в продукт, который вам не нужен. Даже если вам может показаться, что рисовать что-то в AutoCAD проще, чем в Visio, это не всегда так. В обязанности дизайнера входит тщательное планирование, прежде чем он/она начнет рисовать что-либо в AutoCAD. Как бы то ни было, AutoCAD и другие программы САПР требуют больше времени и усилий для изучения. Вот почему также трудно найти кого-то, кто разделяет такой же энтузиазм в отношении программного обеспечения САПР. Это преимущество для студентов, поскольку они могут получить все преимущества AutoCAD без необходимости платить обычные сборы, и это преимущество для преподавателей, поскольку они смогут иметь доступ к программному обеспечению, позволяющему сразу же повысить продуктивность работы своих учащихся. . Это полная бесплатная версия AutoCAD, совместимая с ОС и устройствами на базе Windows 7 или

новее. Это отличная платформа для изучения бесплатной версии AutoCAD. Он предлагает полные функции AutoCAD LT 2017, включая множество шаблонов, тел, поверхностей, функций для создания деталей, чертежей и масштабов. Tinkercad — это бесплатное программное обеспечение для создания эскизов таких объектов, как сферы и кубы. Это очень простое бесплатное программное обеспечение САПР. Вы можете создавать простые рисунки и экспортировать их в другие форматы, например, в 3D-печать. 1328bc6316

## **Скачать Autodesk AutoCAD Бесплатный регистрационный код For Windows 64 Bits 2022**

AutoCAD существует уже давно, и существует множество способов его изучения. Люди учатся через книги, Интернет, видеокурсы и курсы в местном колледже. Все эти способы обучения являются хорошим подходом. Чтобы изучить AutoCAD, вам может потребоваться посетить школу или пройти курс, чтобы научиться выполнять работу оператора AutoCAD. Это хороший способ научиться пользоваться программой, но это займет много времени. В этой статье мы покажем вам, как изучить основы AutoCAD. Как только у вас появится четкое представление о том, как использовать программное обеспечение, вы будете готовы вывести свои знания на новый уровень. Вы можете получить навыки, необходимые для работы над такими проектами, как дизайн продукта, архитектурное проектирование и инженерные проекты. Хорошей отправной точкой является обучение вашего класса или детей тому, как использовать одно из бесплатных, простых в освоении онлайн-приложений, которые можно широко использовать для создания и печати 3D-моделей. Это хорошая и интересная подготовка к использованию более продвинутых настольных программ для 2D- и 3D-чертежа (таких как AutoCAD). Следующие шаги являются демонстрацией того, как использовать команды клавиатуры и как решать распространенные проблемы. Решайте упражнения и тесты, чтобы проверить свой прогресс. Изучить основы AutoCAD непросто, даже если вы новичок. Вы должны знать, что AutoCAD это мощный технический инструмент, и если вы не начнете использовать его с самого начала, вы можете оказаться перегруженными множеством доступных объектов и команд. Когда вы начинаете программировать, вам нужно понимать, как работает общая структура. То же самое и с Автокад. Лучший способ изучить AutoCAD — это уделить себе время. Каждый объект, каждая команда имеет функцию, и если вы знаете, как работает команда, вы можете использовать ее для создания сложных рисунков, даже без привычки использовать одни и те же команды снова и снова.

скачать генплан в autocad скачать x-force для autocad 2013 скачать autocad русский как бесплатно скачать autocad скачать autocad для ноутбука где скачать бесплатный autocad скачать пиратский autocad скачать autocad 2008 crack скачать autocad 2016 для студентов скачать crack autocad 2012

Стоит отметить, что рыночная доля AutoCAD относительно невелика. Это уже было вокруг некоторое время. Еще одним фактором является то, что может появиться новый продукт, который заменит старый продукт. Некоторые функции AutoCAD все еще отсутствуют или не полностью разработаны. Например, в последней версии AutoCAD динамического связывания еще нет. Узнайте, какая версия AutoCAD в настоящее время используется в вашей организации и какие функции доступны. Эта информация понадобится вам, чтобы подготовиться к первому изучению нового продукта. AutoCAD широко используется дизайнерами и инженерами в качестве программы 2D и 3D CAD. Это интегрированная модульная программа, интерфейс которой не соответствует интерфейсу большинства других программ САПР. Однако вы всегда можете использовать базовый или ленточный интерфейс или просмотреть его в отдельном окне. Изучение секретов программы и использование встроенных функций справки — самый быстрый способ начать работу. Вы должны понимать, что AutoCAD — это программа со

сложной функциональностью, которая требует обслуживания, а также использования. Есть много типов обучения, которые могут помочь вам изучить AutoCAD. Если вы решите пройти традиционные очные учебные курсы, вы можете выбрать между обзорным классом или курсом на основе уроков. Обзорный курс состоит из двух или трех отдельных учебных занятий, посвященных основам различных программ приложения. AutoCAD — это законченное CADрешение, поэтому для его изучения вам потребуется немного знать о компьютерной графике в целом. Это не сложно, но и не совсем «нестандартно» легко. Кто-то скажет, что не существует простого решения «из коробки». Цитирую свой личный опыт: несколько лет назад я начал использовать это программное обеспечение и продолжал это делать. Были времена, когда это было неприятно или трудно понять функции программного обеспечения. Я провел 2 года, работая на себя, занимаясь САПР.Я был разочарован, потому что мои знания графики и программного обеспечения САПР были недостаточно хорошими. Я не чувствовал, что на самом деле чему-то учусь.

Чтобы получить максимальную отдачу от изучения AutoCAD, начните с основ и изучайте по одной команде за раз. Если вы обнаружите, что интерфейс сложен, рассмотрите возможность приобретения графического планшета, чтобы научиться пользоваться панелями инструментов. Можно изучить AutoCAD онлайн. Регистрация будет стоить 25 долларов. Есть множество обучающих видео и интерактивных обучающих программ. Когда вы работаете онлайн, вы можете практиковать программу в удобное для вас время. После того, как вы зарегистрируетесь и оплатите взнос, программа будет держать вас в курсе событий. Новые версии AutoCAD стали проще в использовании. На заре AutoCAD изучение того, как его использовать, означало поиск помощи в Интернете. Трудно было найти ответы. В наши дни есть много видео и статей, которые могут помочь вам изучить AutoCAD. Просто выполните поиск AutoCAD Online Services . AutoCAD — очень популярная программа. Эта программа может сделать любой проект, который вы можете себе представить. Начать изучение AutoCAD совсем не сложно. Поскольку AutoCAD очень популярен, его легко найти и купить. Самая большая проблема с AutoCAD заключается в том, что вы не можете легко, на кончиках ваших пальцев, сразу найти то, что вам нужно знать. Например, вы не можете легко получить командные строки для 3D-объектов. Вы должны попытаться выследить их. Я обнаружил, что трудно запомнить их функции в контексте того, как вы используете AutoCAD. По сути, есть два типа людей, которые сталкиваются с этой проблемой: люди, которые используют AutoCAD один или два раза в год, а затем никогда не используют его для проектирования, и люди, которые много работают над дизайном. Попытка изучить что-то вроде AutoCAD может занять годы, если вы не готовы тратить время и усилия. Изучить AutoCAD непросто, и существуют тысячи различных команд. Это может разочаровать новых пользователей, которым иногда бывает трудно выучить новые команды. Лучше всего спланировать свой проект и проработать то, что вы узнаете в течение следующих нескольких недель.Если вы решите выбрать новое программное обеспечение, есть большая вероятность, что вам придется изменить свой проект. В этом случае рекомендуется заранее спланировать свой проект.

<https://techplanet.today/post/descargar-instalar-y-activar-autocad-2017-link> [https://techplanet.today/post/autodesk-autocad-con-keygen-clave-de-licencia-64-bits-ultima-actualiza](https://techplanet.today/post/autodesk-autocad-con-keygen-clave-de-licencia-64-bits-ultima-actualizacion-2022) [cion-2022](https://techplanet.today/post/autodesk-autocad-con-keygen-clave-de-licencia-64-bits-ultima-actualizacion-2022) <https://techplanet.today/post/descargar-autocad-2020-gratis-en-espanol-para-mac-install>

С ростом популярности AutoCAD другие программы также используются для создания 3D-

моделей. Многие из этих приложений включают функции, позволяющие использовать 2Dчертежи для создания 3D-моделей. По мере того, как учащиеся приобретают навыки трехмерного рисования, они смогут использовать свои навыки двухмерного рисования в других приложениях, которые создают и печатают трехмерные модели. Основной целью использования графического интерфейса и программного обеспечения является создание 2D и 3D чертежей. Часто они сложные и технические. Начать работу может быть непросто, но как только вы хорошо разберетесь с основами, вы сможете создавать самые разнообразные рисунки. Вы также сможете использовать свои навыки для создания более сложных чертежей, которые возможны только в AutoCAD. **7. Я начал свою последнюю работу в AutoCAD. Я работал программистом. Мой босс ушел из компании, и она принадлежала сторонней компании. Меня уволили. У них был новый босс и новая компьютерная система. Я больше не могу использовать ПК из-за разного оборудования/драйверов. Я не могу ничего понять без онлайн-гида. Помощь.** В этом руководстве мы сосредоточимся на базовом наборе навыков, необходимых для начала вашего пути к компетентности в AutoCAD. Этот раздел содержит более подробное обсуждение всего Autodesk CAD Suite, включая создание 3D-объектов, чертежи 2D-моделей поверхностей и проектирование объектов, связанных с архитектурным планированием. Эта тема немного более сложная, поэтому мы рассмотрим ее в следующем уроке. Если вы хотите иметь возможность учиться в своем собственном темпе, полезно иметь доступ к Интернету 24 часа в сутки. Рекомендуется иметь стабильное подключение к Интернету и Wi-Fi в месте проведения тренировок. Однако то, что что-то бесплатно, не означает, что оно идеально. Онлайн-курсы предлагают лучшие инструменты обучения, но они также могут занимать много времени и быть сложными, если у вас мало предварительных знаний. Так что имейте это в виду перед регистрацией.

<https://www.dominionphone.com/autocad-2023-24-2-hack-for-pc-обновлено-2023/> <http://www.caroldsilva.com/wp-content/uploads/2022/12/egbykala.pdf> <https://thesecretmemoir.com/wp-content/uploads/2022/12/nikeyela.pdf> <https://onenightdead.com/wp-content/uploads/2022/12/HOT.pdf> <https://swisshtechnologies.com/скачать-autocad-23-1-cracked-cracked-for-pc-x64-2023/> <http://agrit.net/wp-content/uploads/2022/12/FULL.pdf> <https://fmartbd.com/autocad-21-0-с-кодом-активации-2022/> <https://womensouthafrica.com/скачать-автокад-2014-бесплатно-на-русско/> https://www.godmotivated.org/wp-content/uploads/2022/12/AutoCAD 3264bit 2022.pdf <http://ticketguatemala.com/wp-content/uploads/2022/12/lanbla.pdf> <http://www.chelancove.com/autodesk-autocad-скачать-серийный-номер-лицензион/> <https://paperboatboutique.com/3d-модели-autocad-скачать-бесплатно-link/> <https://bakedenough.com/скачать-autocad-2022-24-1-патч-с-серийным-ключом-тор/> <https://gametimereviews.com/wp-content/uploads/2022/12/AutoCAD-64-Bits-2023.pdf> <http://theartdistrictdirectory.org/wp-content/uploads/2022/12/INSTALL.pdf> [https://briocards.com/wp-content/uploads/2022/12/Autodesk-AutoCAD-Hacked-For-Windows-x3264-2](https://briocards.com/wp-content/uploads/2022/12/Autodesk-AutoCAD-Hacked-For-Windows-x3264-2023.pdf) [023.pdf](https://briocards.com/wp-content/uploads/2022/12/Autodesk-AutoCAD-Hacked-For-Windows-x3264-2023.pdf) [http://southfloridafashionacademy.com/2022/12/16/автокад-скачать-бесплатно-с-ключом-2022-new](http://southfloridafashionacademy.com/2022/12/16/автокад-скачать-бесплатно-с-ключом-2022-new/) [/](http://southfloridafashionacademy.com/2022/12/16/автокад-скачать-бесплатно-с-ключом-2022-new/) <https://forexgator.com/2022/12/16/программа-autocad-скачать-бесплатно-verified/> <https://leidenalumni.id/wp-content/uploads/2022/12/blaber.pdf>

<http://propertiesbansko.com/wp-content/uploads/2022/12/WORK.pdf>

Вопрос «насколько сложно изучить AutoCAD?» — это хороший вопрос для делового человека, который он может задать себе, чтобы определить, стоит ли изучение AutoCAD потраченного

времени и денег. В Интернете доступно множество типов курсов AutoCAD, включая бесплатные и платные курсы. Если ваш бюджет позволяет, рекомендуется пройти платный курс, если он доступен и доступен по цене. Некоторые школы предлагают недорогие курсы AutoCAD с минимальным обучением, но эти курсы трудно пройти большинству людей. Таким образом, большинство школ требуют, чтобы учащиеся посещали платный курс AutoCAD. Если вы хотите узнать, как использовать AutoCAD, рассмотрите следующие варианты: Выполнение детального поиска решения, рассмотрение и оценка всех вариантов и т. д. для поиска решения может занять некоторое время. Чтобы сузить количество альтернативных вариантов, вы можете посмотреть, что доступно на рынке. Глядя на решения других людей, вы можете понять, насколько сложна проблема. Как правило, все знакомы с программным обеспечением, которое можно изучать онлайн бесплатно или по низкой цене. К сожалению, многие организации до сих пор покупают дорогостоящие лицензии на программное обеспечение для своих сотрудников. Документацию для всего программного обеспечения, которое вы будете использовать в качестве чертежника, сложно изучить, даже если у вас есть отличные инструкции по эксплуатации. Изучение AutoCAD относительно дорого, но его изучение будет стоить вашего времени и денег. AutoCAD — очень мощное программное обеспечение, но поначалу в нем может быть сложно ориентироваться из-за множества различных инструментов и функций. К счастью, программное обеспечение предоставляет ряд сочетаний клавиш, горячих клавиш и параметров командной строки, которые позволяют выполнять задачи с меньшими затратами времени и усилий. Одна из вещей, которая может показаться трудной поначалу, заключается в том, что может быть немного сложно сфокусироваться именно там, где вы хотите, но программное обеспечение действительно помогает в этой области.Лучший способ получить представление о том, куда вы можете смотреть в любой момент времени, это поместить фокус на панели инструментов над областью рисования. Это приведет к тому, что все панели инструментов появятся вокруг экрана, чтобы вы могли перемещаться в любую область чертежа. Кроме того, есть некоторые команды, такие как **CTRL+TAB** а также **CTRL+F** , которые позволяют легко переходить к любой области чертежа.